# MOTOR FUEL TRACKING SYSTEM

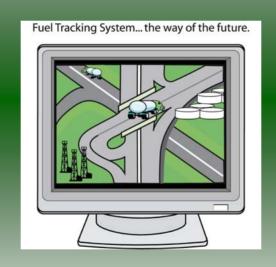

COMPLETING THE GAS-1206 (VENDOR) RETURN

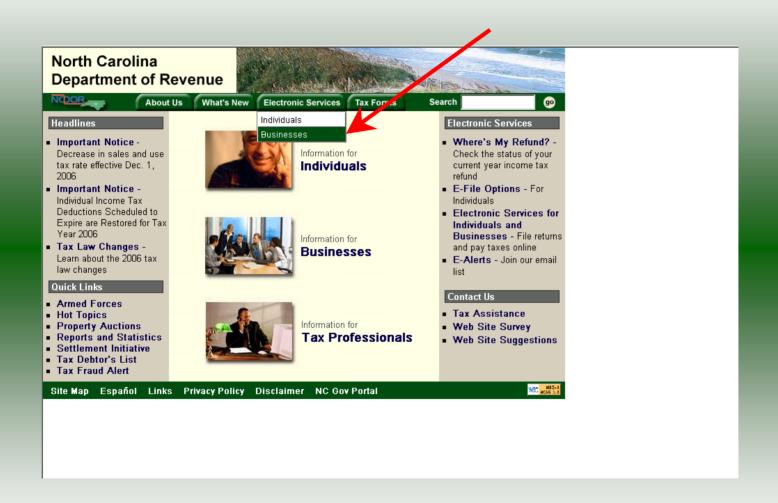

#### Businesses

E-500 Sales and Use E-File — File your E-500 tax return and the accompanying schedules, E-543 and E-536 and pay your tax electronically.

NC-5 and NC-5P Withholding E-File — File your NC-5 tax return or NC-5P and pay your tax electronically.

Motor Fuels IFTA/Intrastate E-File – Filing your tax return and ordering credentials electronically.

Motor Fuels EDI Implementation Guide and Trading Partner Agreement — Click here to access the Motor Fuels EDI mapping for Motor Fuels Suppliers, Terminal Operators & Carriers and also to access the Trading Partner Agreement.

Motor Fuels E-File – File your Motor Fuels Tax returns (Excludes IFTA)

Bills and Notices – Make a payment on a bill or notice that you received from the Department of Revenue.

EFT - Electronic Funds Transfer via ACH Debit or ACH Credit.

CD-429 Corporate Estimated Income
Tax - Pay your corporate estimated
payments online.

CD-419 Application for Extension for Franchise and Corporate Income Tax - File your corporate and franchise tax extension and pay the tax electronically.

CD-V, Franchise Tax and Corporate Income Tax Payment Vouchers - Pay your current year franchise and corporate income tax.

CD-V Amended, Amended Franchise
Tax and Corporate Income Tax
Payment Vouchers - Pay the tax on your
franchise and corporate amended income
tax.

E-Alerts – Click here to join our Tax Updates Mailing List. Mailings through this list will include bulletins, directives, and other important notices about law changes and related tax matters.

Web Site Survey – Help us make improvements to our web site by completing a short survey.

Click on Motor Fuels E-File – File your Motor Fuels Tax returns (Excludes IFTA) (fifth hyperlink down in the left column).

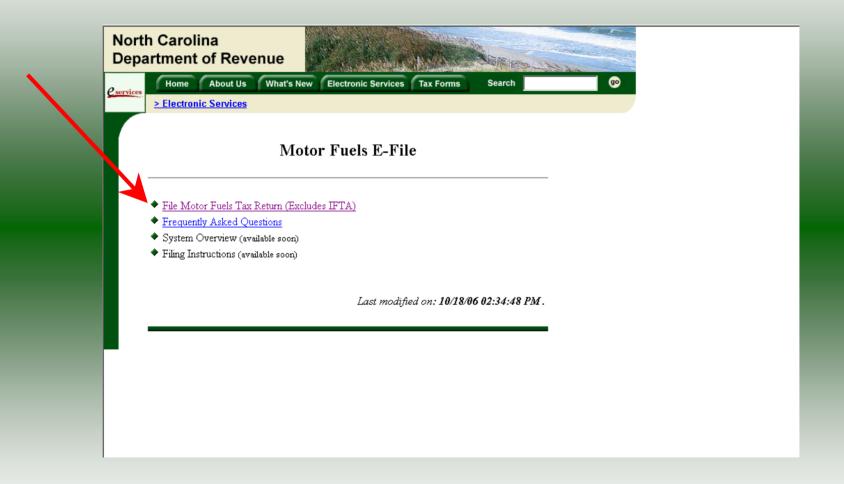

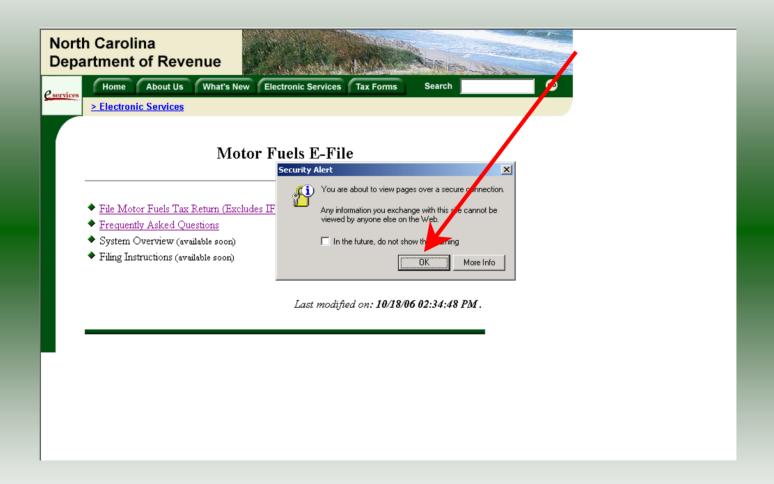

A message will display stating "You are about to view pages over a secure connection." Click **OK**.

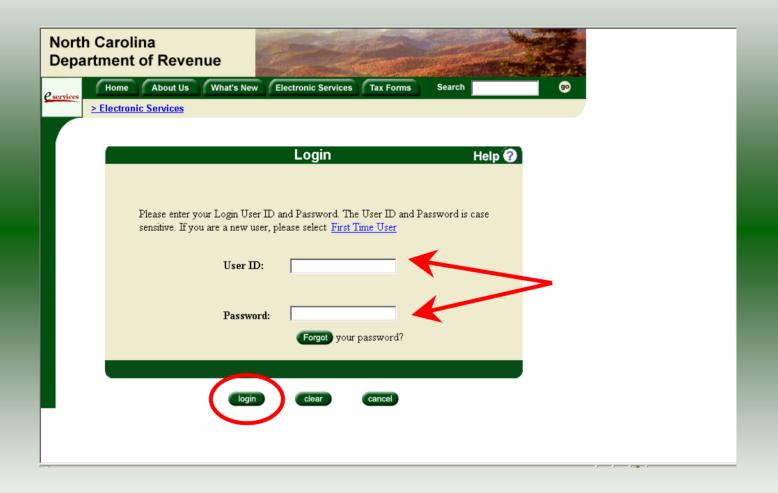

Enter your User ID and password as established during the **Set-up Your Account** procedures. Click **Login**.

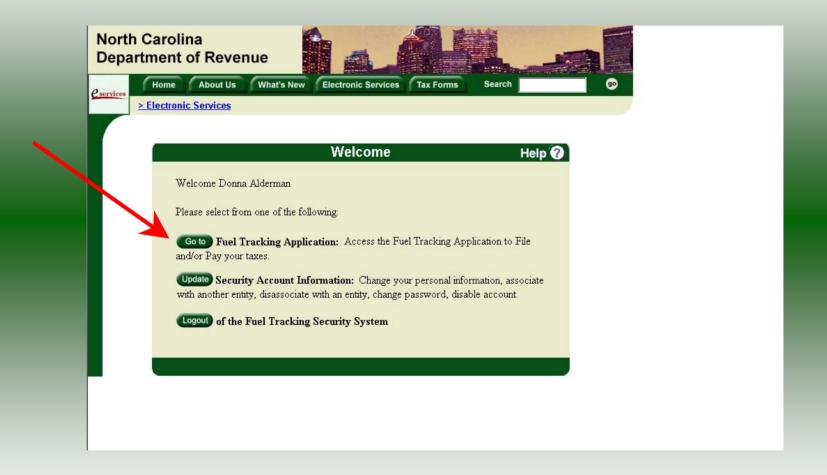

The Welcome Screen is displayed. Click the **Go To** button to access the Fuel Tracking System (FTS).

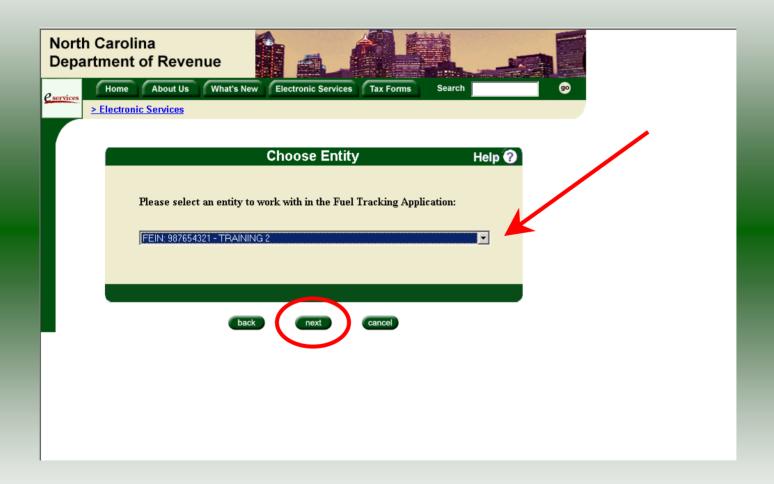

The **Choose Entity** screen will display. The user may only access entities which they have been given access, usually the access is for the displayed account only. Select the entity and click **Next**.

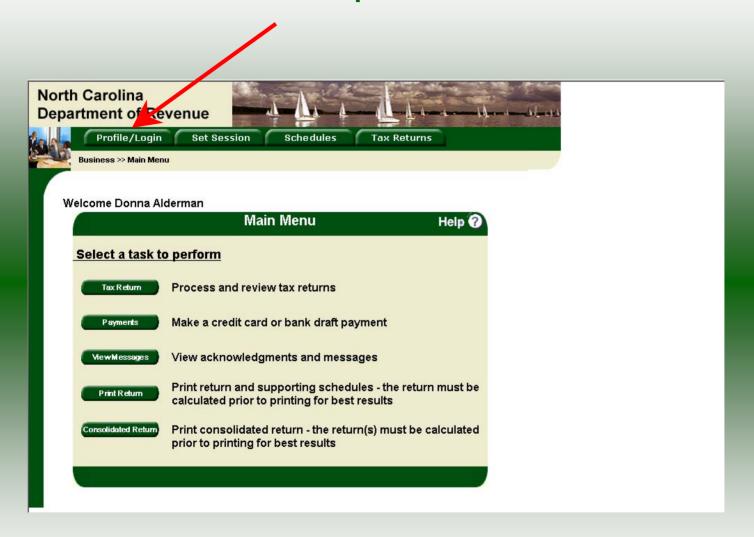

The **Main Menu** screen is displayed. An explanation for the buttons on the left of the screen and the tabs at the top of the screen are given on the next pages.

Profile/Login tab returns the user to the **Welcome** screen to exit the FTS.

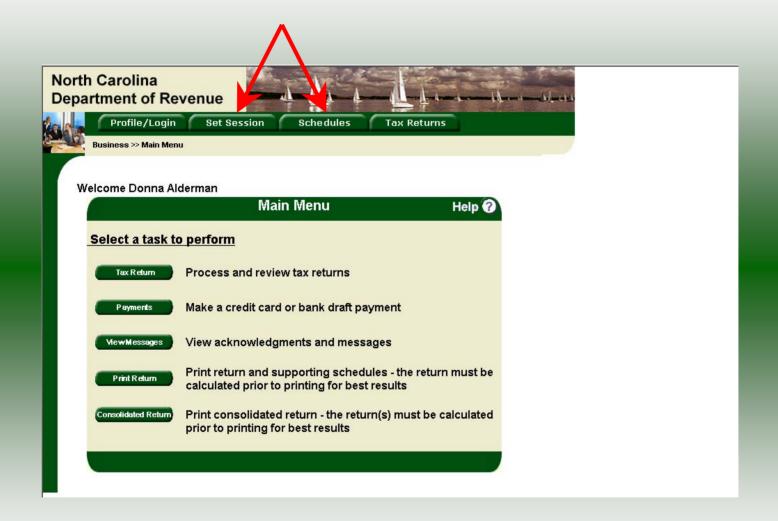

**Set Session** tab allows the user to identify the account type and return period for viewing or filing returns. **Schedules** tab allows the user to enter schedule data information. This tab is not used for this refund return.

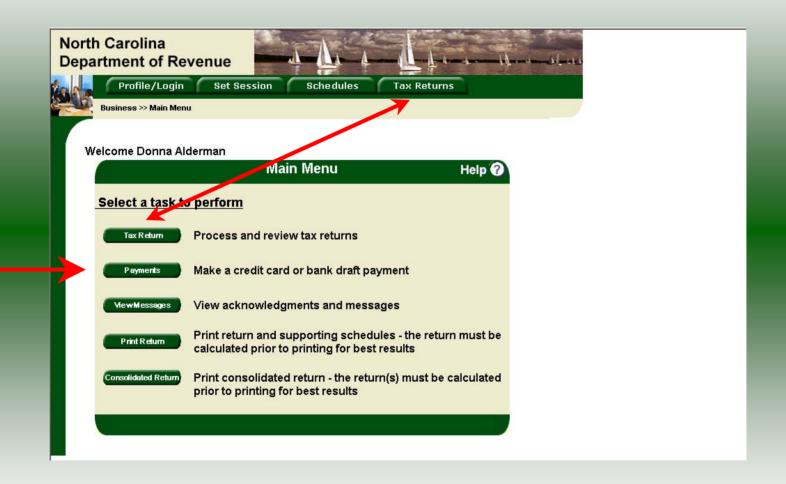

**Tax Returns** tab and button allows the user to process and view their tax returns. **Payments** button allows the user to submit a payment without a return.

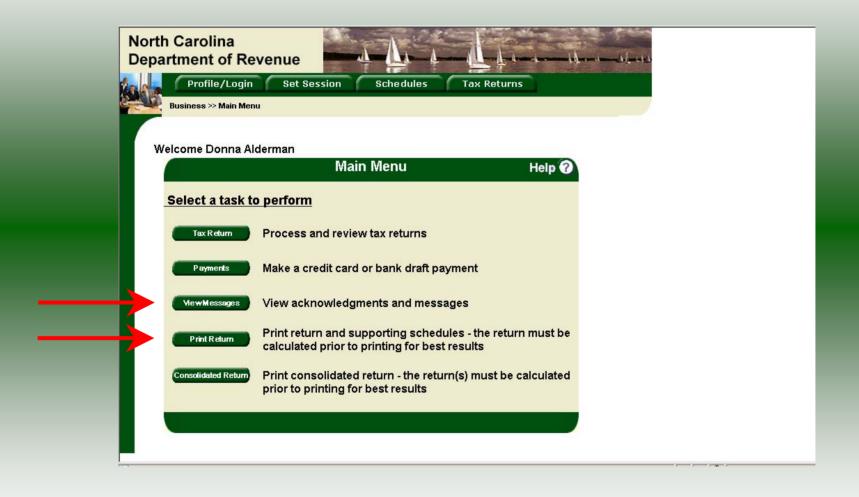

**View Messages** button allows the user to view return and payment confirmation screens.

**Print Return** button allows the user to print any return submitted to the Division.

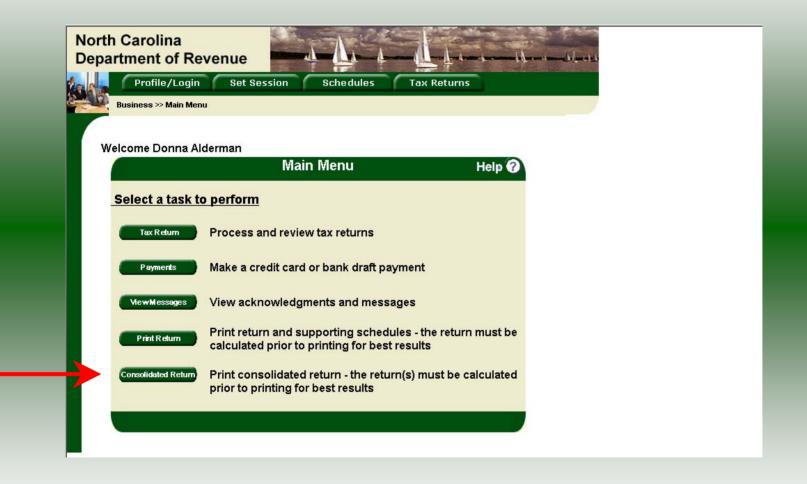

**Consolidated** button allows the users to print one return displaying the original filed return and all amended returns that were processed for the filing period session.

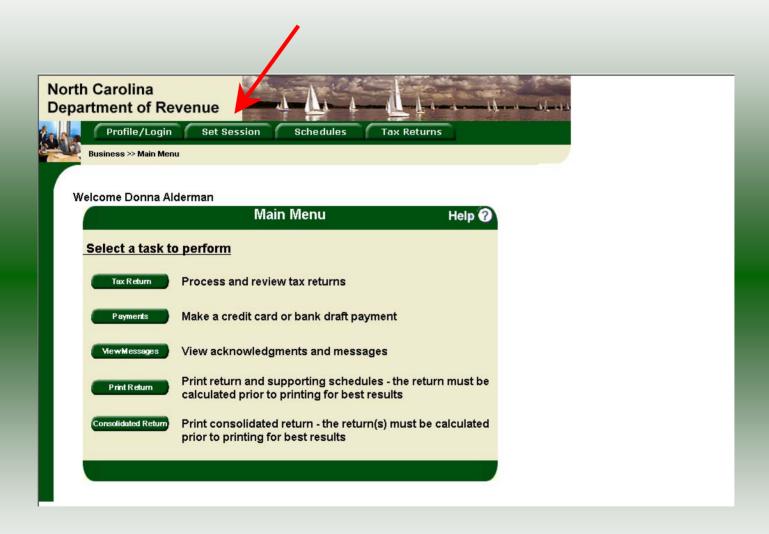

You must set the tax return session before proceeding. Click on the **Set Session** tab across the top of the screen.

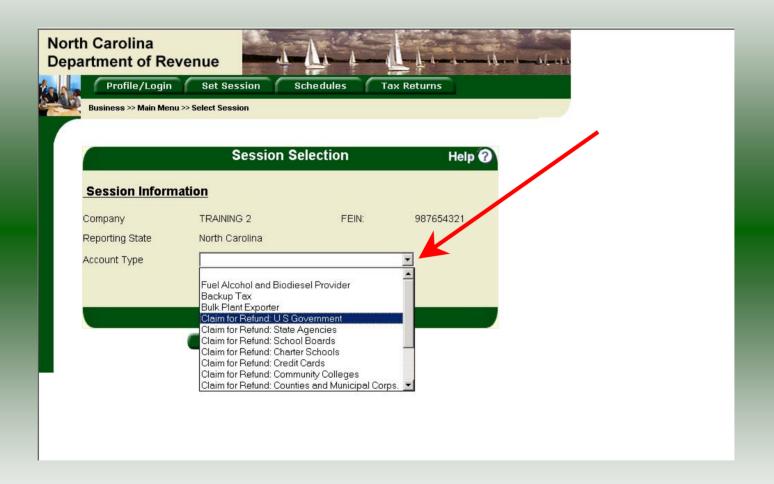

The Session Selection screen is displayed. Click on the down arrow for the **Account Type** and then scroll down the returns list until the **Claim for Refund** (select the appropriate exempt entity type) is highlighted. Left click.

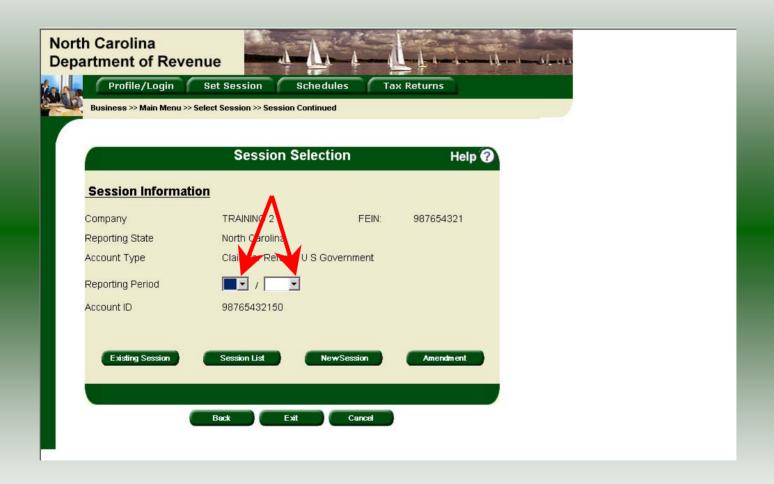

The **Session Selection** screen is displayed. Click the drop down arrow for **Month** and **Year** for the Reporting Period.

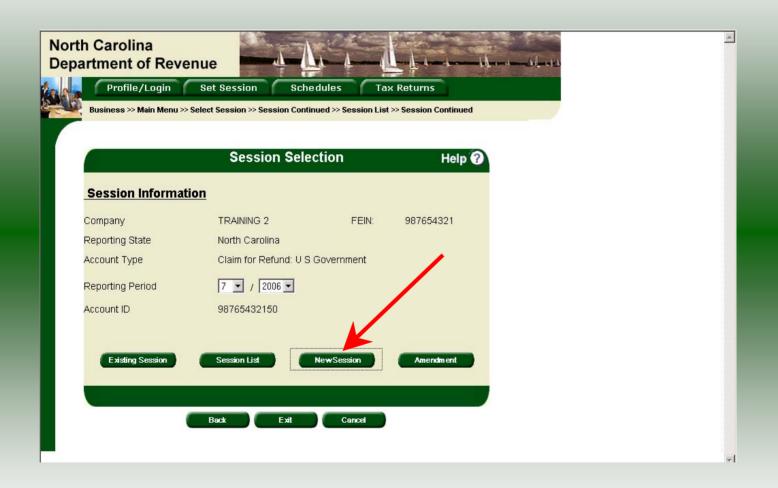

Verify the return period and click **New Session** to start entering the refund return information.

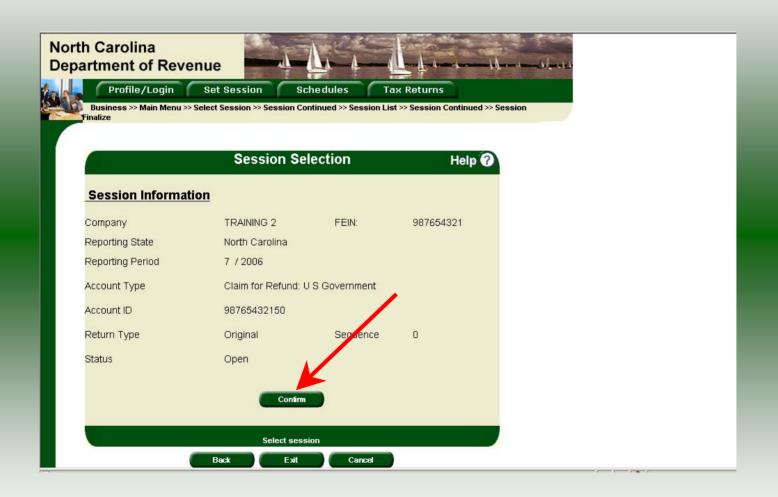

The **Session Information** screen is displayed. Review the Reporting Period and Account Type to ensure that the correct session was set. Click **Confirm**.

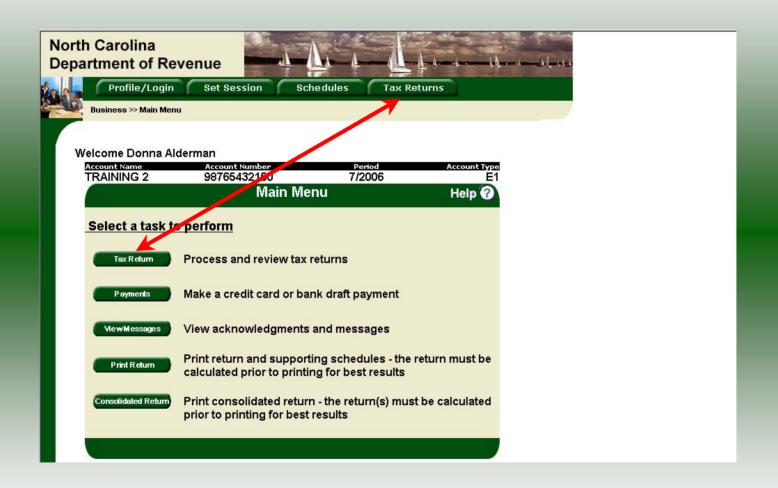

The **Main Menu** screen is displayed. Your Account Name, Account Number, Reporting Period, and Account Type are displayed above the Main Menu bar. Click on **Tax Return** button on the left side of the screen or the tab at the top of the screen.

| GAS-1206<br>Web                                                                                                    |                                                                                                    | I Claim for Refund                                                                                                    | d                                                                                                    |                                                                                                    |    |
|----------------------------------------------------------------------------------------------------|----------------------------------------------------------------------------------------------------|----------------------------------------------------------------------------------------------------|----------------------------------------------------------------------------------------------------|----------------------------------------------------------------------------------------------------|----|
| 1-04                                                                                                    | Exe                                                                                                    | mpt Entities                                                                                                    |                                                                                                    |                                                                                                    |    |
|                                                                                                    | North Carolina                                                                                                    | a Department of Revenue                                                                                                    | 9                                                                                                    | -                                                                                                    | m. |
|                                                                                                    |                                                                                                    | 200<br>205/25 800                                                                                                    |                                                                                                    | MFD                                                                                                    | )  |
| Legal Name (First 30 Characters) (USE CAPITAL L<br>TRAINING 2                                                                                                    | ETTERS FOR YOUR NAME AND AD                                                                                                    | DORESS)                                                                                                    | - i applica                                                                                                    | ble circles:                                                                                                    | i  |
| Trade Name                                                                                                    |                                                                                                    |                                                                                                    | applica                                                                                                    | changed since prior refund claim                                                                                                    |    |
| TRAINING 2                                                                                                    | 1 1 1 1 1 1 1 1 1 1 1 1 1 1 1 1 1 1 1 1                                                                                                    |                                                                                                    | First refund of Arrended ref                                                                                             | laim<br>und claim                                                                                                    |    |
| Street Address                                                                                                    | Cour                                                                                                    | nty                                                                                                    |                                                                                                    | slaim for closed business                                                                                                    |    |
|                                                                                                    |                                                                                                    |                                                                                                    | N or SSI                                                                                                    | V - (No dashes) OFFICE USE                                                                                                    | 1  |
| Mailing Address                                                                                                    |                                                                                                    |                                                                                                    |                                                                                                    | ONLY                                                                                                    |    |
|                                                                                                    |                                                                                                    |                                                                                                    | 9876543216                                                                                                    | 0                                                                                                    |    |
| City                                                                                                    | State                                                                                                    | e Zip Code (First 5 digits)                                                                                                    | Retu                                                                                                    | rn for Month of                                                                                                    | 1  |
|                                                                                                    |                                                                                                    |                                                                                                    | ]                                                                                                    |                                                                                                    |    |
|                                                                                                    | 10000 TO 10000 TO 100 |                                                                                                    |                                                                                                    |                                                                                                    |    |
| Lines and Parts on thi                                                                                                    | claim to receive a refund.                                                                                                    | e of exempt entity for which a refun-<br>include motor fuel invoices with thi                                                                                                    | is claim that show th                                                                                                    | (Year) must complete all applicable te North Carolina road tax.                                                                                  |    |
| IMPORTANT: Use a st Lines and Parts on thi Invoices for fuel, such applicable tax rate use Type of Exempt Er                                                                                                    | (919)733-3<br>parate Gas-1206 for each typ<br>claim to receive a refund.<br>as fuel oil or dyed diesel fuel<br>to calculate the refund due<br>tity - Fill in applicable circ                                                                                                    | (919)733-8654  e of exempt entity for which a refuninclude motor fuel invoices with this, that include sales tax are not eligible is published on the Department's victe                                                                                                    | (Month ind is requested. You is claim that show ti gible for refund and website at: www.do                               | must complete all applicable<br>to North Carolina road tax.<br>should not be submitted. The<br>r,state.nc.us.                                    | ]  |
| IMPORTANT: Use a st Lines and Parts on thi Invoices for fuel, such applicable tax rate use Type of Exempt Er  X U.S. Governi                                                                                                    | (919)733-3 parate Gas-1206 for each typ claim to receive a refund. as fuel oil or dyed diesel fud to calculate the refund due lity - Fill in applicable circ nent N.C.                                                                                                    | (919)733-8654  be of exempt entity for which a refuninclude motor fuel invoices with this cit, that include sales tax are not elle is published on the Department's victe  County or Municipal Corporation                                                                  | (Month ind is requested. You is claim that show it is claim that show it gibble for refund and website at: www.do        | must complete all applicable te North Carolina road tax. should not be submitted. The r,state.nc.us.                                             | ]  |
| IMPORTANT: Use a st Lines and Parts on thi Invoices for fuel, such applicable tax rate use Type of Exempt Er                                                                                                    | (919)733-3 parate Gas-1206 for each typ claim to receive a refund. as fuel oil or dyed diesel fud to calculate the refund due lity - Fill in applicable circ nent N.C.                                                                                                    | (919)733-8654  e of exempt entity for which a refuninclude motor fuel invoices with this, that include sales tax are not eligible is published on the Department's victe                                                                                                    | (Month ind is requested. You is claim that show ti gible for refund and website at: www.do                               | must complete all applicable<br>to North Carolina road tax.<br>should not be submitted. The<br>r,state.nc.us.                                    |    |
| IMPORTANT: Use a se Lines and Parts on thi Invoices for fuel, such applicable tax rate use Type of Exempt Er  X U.S. Govern  State of Nort                                                                                                    | (919)733-3 parate Gas-1206 for each typ claim to receive a refund. as fuel oil or dyed diesel fud to calculate the refund due lity - Fill in applicable circ nent N.C.                                                                                                    | (919)733-8654  be of exempt entity for which a refun- include motor fuel invoices with thi se, that include sales tax are not elig- is published on the Department's vice County or Municipal Corporatio Local Board of Education                                           | (Month ind is requested. You is claim that show it is claim that show it gibble for refund and website at: www.do        | must complete all applicable te North Carolina road tax. should not be submitted. The r,state.nc.us.                                             |    |
| IMPORTANT: Use a se Lines and Parts on thi Invoices for fuel, such applicable tax rate use Type of Exempt Er  X U.S. Govern  State of Nort                                                                                                    | (919)733-3 parate Gas-1206 for each typ claim to receive a refund, as fuel oil or dyed dissel fur to calculate the refund due tity - Fill in applicable circ nent N.C. Carolina N.C.                                                                                                    | (919)733-8654  be of exempt entity for which a refuninclude motor fuel invoices with thin el, that include sales tax are not elle is published on the Department's victe  County or Municipal Corporatio  Local Board of Education                                          | (Month ind is requested. You is claim that show th gible for refund and website at: www.do                               | must complete all applicable le North Carolina road tax. should not be submitted. The .state.nc.us.  N.C. Charter School  N.C. Community College |    |
| IMPORTANT: Use a se Lines and Parts on thi Invoices for fuel, such applicable tax rate use Type of Exempt Er  X U.S. Govern  State of Nort                                                                                                    | (919)733-3 parate Gas-1206 for each typ claim to receive a refund, as fuel oil or dyed dissel fur to calculate the refund due tity - Fill in applicable circ nent N.C. Carolina N.C.                                                                                                    | (919)733-8654  se of exempt entity for which a refuninclude motor fuel invoices with this sit published on the Department's vice County or Municipal Corporation Local Board of Education  Motor                                                                            | (Month ind is requested. You is claim that show it is claim that show it gibble for refund and website at: www.do        | must complete all applicable te North Carolina road tax. should not be submitted. The r,state.nc.us.                                             |    |
| IMPORTANT: Use a se Lines and Parts on thi invoices for fuel, such applicable tax rate use Type of Exempt Er  X U.S. Govern  State of Nort  Part 1. Distrib  1. Gallons of mol (Attach invoices                                                 | (919)733-3  arate Gas-1206 for each typ claim to receive a refund.  as fuel oil or dyed diesel for it o calculate the refund due lity - Fill in applicable circ ent N.C  Carolina N.C  utor or Other Vene or fuel sold to the exem and adding machine tapo)                                                                                                    | (919)733-8654  be of exempt entity for which a refuninclude motor fuel invoices with this (that include sales tax are not elle is published on the Department's vicile  C. County or Municipal Corporation  Local Board of Education  Motor includes I                      | (Month ind is requested. You is claim that show th gible for refund and website at: www.do                               | must complete all applicable le North Carolina road tax. should not be submitted. The .state.nc.us.  N.C. Charter School  N.C. Community College |    |
| IMPORTANT: Use a se Lines and Parts on thi Invoices for fuel, such applicable tax rate use  Type of Exempt Er  X U.S. Govern  State of Nort  Part 1. Distrib  1. Gallons of mot (Altach invoices 2. Gallons on wh (Licensed Distri Line 10.01 o | (919)733-3 parate Gas-1206 for each typ claim to receive a refund, as fuel oil or dyed dissel fut to calculate the refund due lity - Fill in applicable circulated in the calculate of the calculate of the calcul | (919)733-8654  be of exempt entity for which a refunite liquid motor fuel invoices with this left in the liquid motor fuel invoices with this left is published on the Department's voice  County or Municipal Corporation  Local Board of Education  dor  Motor includes I | (Month id is requested. You is claim that show it gible for refund and website at: www.do on  r Fuel that N.C. Road Tax  | must complete all applicable le North Carolina road tax. should not be submitted. The .state.nc.us.  N.C. Charter School  N.C. Community College |    |
| IMPORTANT: Use a se Lines and Parts on thi Invoices for fuel, such applicable tax rate use Type of Exempt Er  X U.S. Govern  State of Nort  Part 1. Distrib  1. Gallons of mo (Attach invoices 2. Gallons on wh (Licensed Distrib               | (919)733-3  parate Gas-1206 for each typ claim to receive a refund.  as fuel oil or dyed diesel fuel to calculate the refund due tity - Fill in applicable circ ent N.C  Carollina N.C  uttor or Other Vene  or fuel sold to the exem  and adding machine tape) the tare allowance received tutors and Licensed Import  powers enter 0.                                                                                                    | (919)733-8654  be of exempt entity for which a refunite liquid motor fuel invoices with this left in the liquid motor fuel invoices with this left is published on the Department's voice  County or Municipal Corporation  Local Board of Education  dor  Motor includes I | (Month ind is requested. You is claim that show th gible for refund and website at: www.do on  r Fuel that N.C. Road Tax | must complete all applicable le North Carolina road tax. should not be submitted. The .state.nc.us.  N.C. Charter School  N.C. Community College |    |

Enter the Contact Name located under the address information and then moving to the check boxes in the upper right-hand corner of the return. Enter gallons on Line 1. **Vendors may use Part 1 only.** 

|           | Part 1. Distributor or Other Vendor  Motor Fuel that                                                                          |                 |
|-----------|----------------------------------------------------------------------------------------------------|-----------------|
|           | includes N.C. Road Tax                                                                                                    | Office Use Only |
|           | Gallons of motor fuel sold to the exempt entity     (Altach invoices and adding machine tape)                                 |                 |
|           | Gallons on which tare allowance received (Licensed Distributors and Licensed Importers multiply Line 10,01 otherwise enter 0) |                 |
|           | Net gallons subject to refund     (Line 1 minus Line 2)     3.                                                                |                 |
|           | 4. Total Refund Due (Multiply Line 3 by the applicable tax rate) 4. 0.00                                                      |                 |
|           | Part 2. Credit Card Company                                                                                                   |                 |
|           | Gallons of motor fuel purchased by the exempt entity (Attach invotes and adding machine tape)     5.                          |                 |
|           | 6. Total Refund Due (Multiply Line 5 by the artilicable tax rate) 6. 0.00                                                     |                 |
|           | Part 3. Exempt Entity                                                                                                    |                 |
|           | 7. Gallons of motor fuel purchased by the exempt entity (Aftach invoices and adding in chine tape)                            |                 |
|           | 8. Total Refund Due (Multiply Line 7 by the applicable tax rate) 8. 0.00                                                      |                 |
| I mostife | that, to the best of my knowledge, this claim is accurate and come e.                                                         | /23/2006        |
| Cerany    | Submit Calculate                                                                                                    |                 |
|           | Please set print orientation to PORTRAIT                                                                                      |                 |

| PREPARER'  | 'S NAME                                                                                                    | (919)733-3409                                                                              | (919)733-8654                                            | (Month)                                         | (Year)                                                   |  |
|------------|----------------------------------------------------------------------------------------------------|--------------------------------------------------------------------------------------------|----------------------------------------------------------|-------------------------------------------------|----------------------------------------------------------|--|
|            | IMPORTANT: Use a separate Gas-1<br>Lines and Parts on this claim to re<br>invoices for fuel, such as fuel oil of<br>applicable tax rate used to calculat<br>Type of Exempt Entity - Fill in | ceive a refund. Include mo<br>r dyed diesel fuel, that incl<br>e the refund due is publish | tor fuel invoices with thi<br>ude sales tax are not elig | s claim that show the<br>gible for refund and t | North Carolina road tax.<br>should not be submitted. The |  |
| 00001      | X) U.S. Government  State of North Carolina                                                                                                    | 100 HOUSE                                                                                  | or Municipal Corporation                                 | 20 000                                          | N.C. Charter School<br>N.C. Community College            |  |
|            | Part 1. Distributor or                                                                                                    | Other Vendor                                                                               |                                                          |                                                 |                                                          |  |
| 205        |                                                                                                    |                                                                                            |                                                          | Fuel that<br>N.C. Road Tax                      | Office Use Only                                          |  |
| 203        | Gallons of motor fuel sol<br>(Attach invoices and adding     Gallons on which tare all                                                                                                    | machine tape)                                                                              | 1                                                        | 10,000                                          |                                                          |  |
|            | (Licensed Distributors and Line 10.01 otherwise ent  3. Net gallons subject to refu                                                                                                    |                                                                                            | ) 2<br>> 3                                               | 10,000                                          |                                                          |  |
|            | Total Refund Due     (Multiply Line 3 by the appli                                                                                                    | cable tax rate)                                                                            | 4                                                        | 2,990.00                                        |                                                          |  |
|            | Part 2. Credit Card Co                                                                                                    | ompany                                                                                     |                                                          |                                                 |                                                          |  |
|            | Gallons of motor fuel pur<br>entity (Attach invoices and                                                                                                    |                                                                                            | <b>&gt;</b> 5,                                           | 0 74                                            |                                                          |  |
|            | 6. Total Refund Due<br>(Multiply Line 5 by the appli                                                                                                    | cable tax rate)                                                                            | 6.                                                       | 0.00                                            |                                                          |  |
|            | Part 3. Exempt Entity                                                                                                    |                                                                                            |                                                          |                                                 |                                                          |  |
|            | 7. Gallons of motor fuel pur<br>entity (Altach invoices and                                                                                                    |                                                                                            | 7                                                        | 0_                                              |                                                          |  |
|            | 8. Total Refund Due<br>(Multiply Line 7 by the appli                                                                                                    | cable tax rat (                                                                            | 8.                                                       | 0.00                                            |                                                          |  |
| Signature: | that, to the best of my knowledge,                                                                                                    | arm's accurate and comple                                                                  | Title CFO                                                | _ Date:                                         | 09/23/2006                                               |  |

The calculated refund return will display for review. Verify Part 1 figures and then click **Submit**.

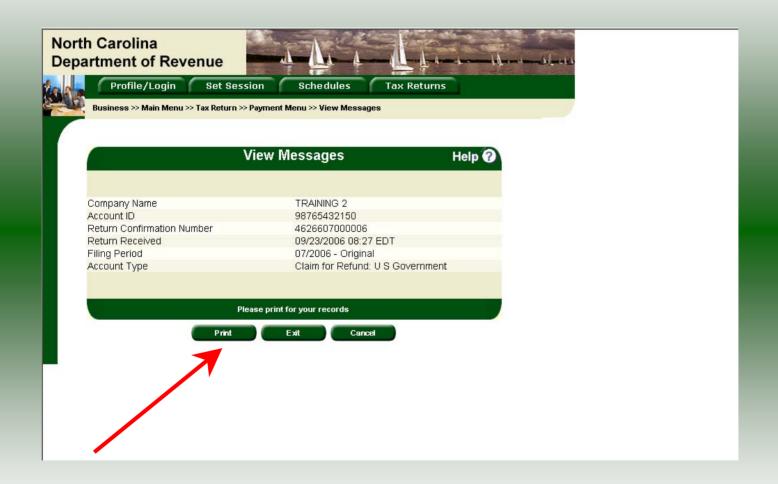

The **Return Confirmation Message** will display. Click the **Print** button to print this message for your records.

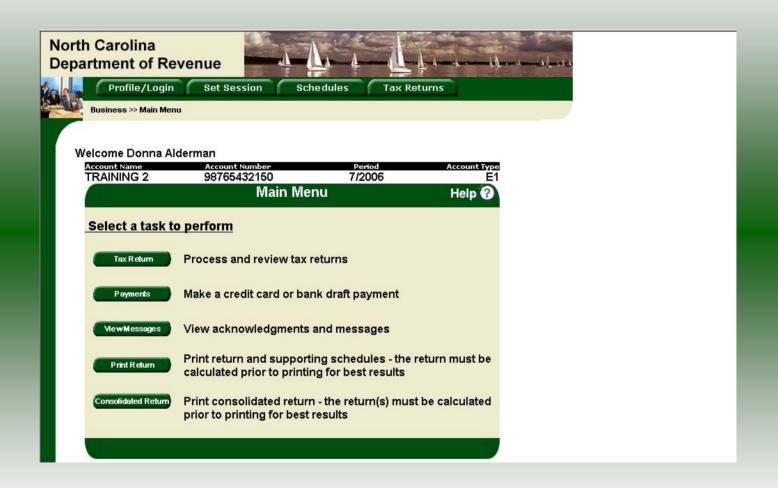

From the **View Messages screen** click **Cancel** to return to the Main Menu to process another return. The Main screen is displayed. A new session must be set to continue processing returns.

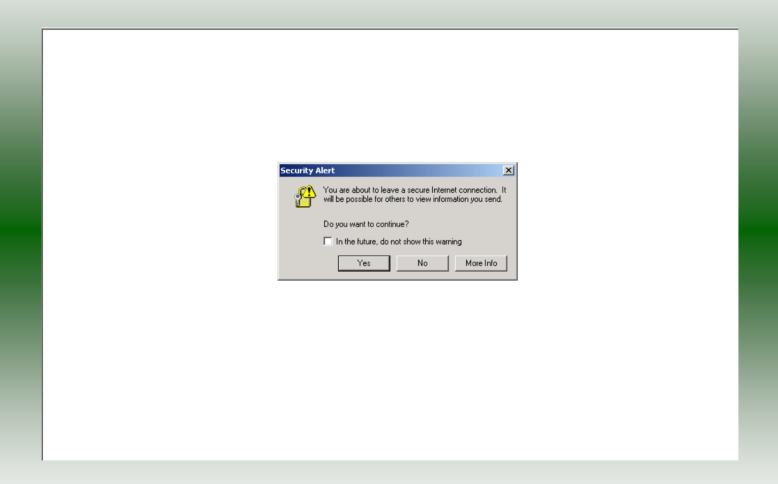

From the **View Messages** screen click **Exit** to exit the Fuel Tracking System. A dialog box will display asking if you want to leave the secure internet connection. Click **YES**.

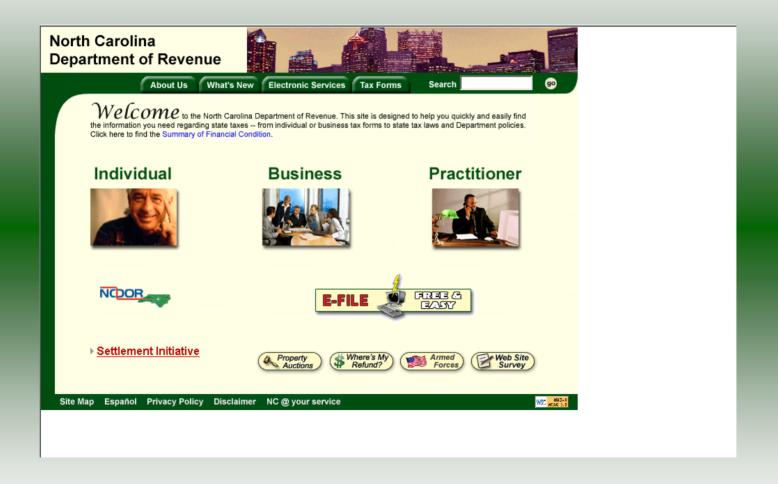

The Department of Revenue website Main screen is displayed. You have successfully filed your **Gas-1206 Claim for Refund – Exempt Entity** return.

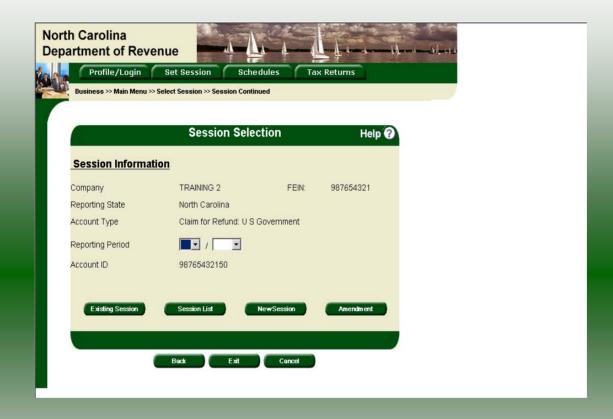

In the previous screens, instructions were provided to set a new session and complete a return. The Session Selection Screen allows access to view open or filed sessions as well as create an amended session. The options available are listed below.

- View an Existing Session
   View a List of All Sessions
   Create an Amended Session

The following screens provide instructions for each of these functions.

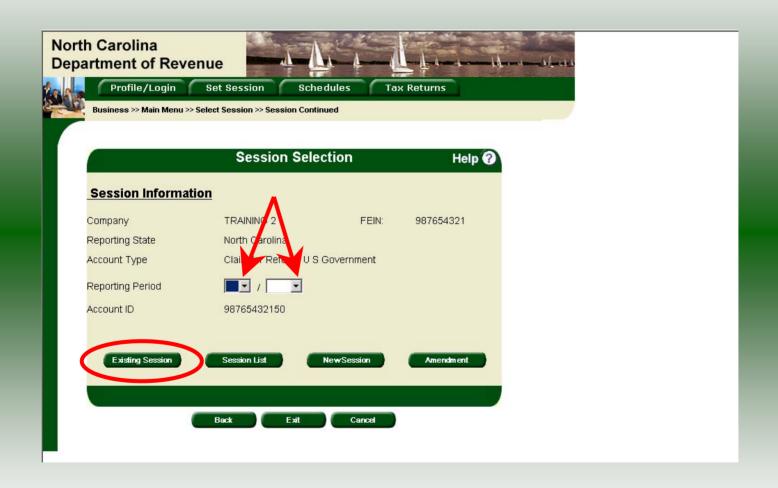

**View an existing session:** At the **Session Selection** screen click the drop down arrow for **Month** and **Year** for the Reporting Period. Click **Existing Session**.

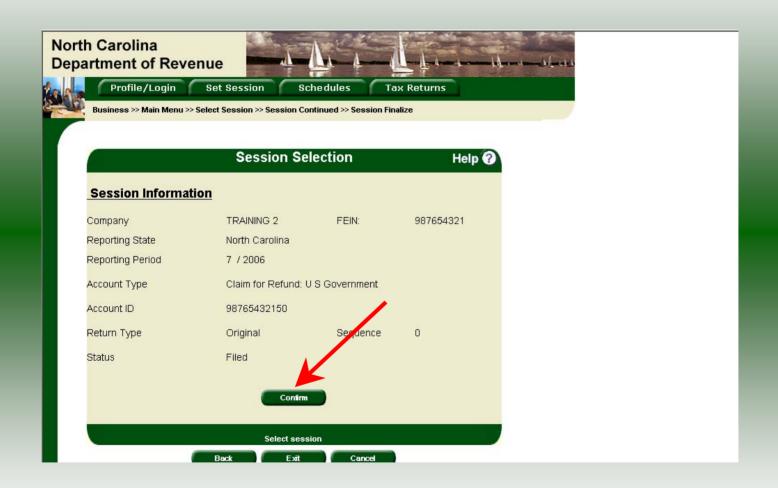

The **Session Selection Information** screen is displayed. Please note the **Status**. If this is Filed you may only view the information. If the status is Open you may modify the information. Click **Confirm**.

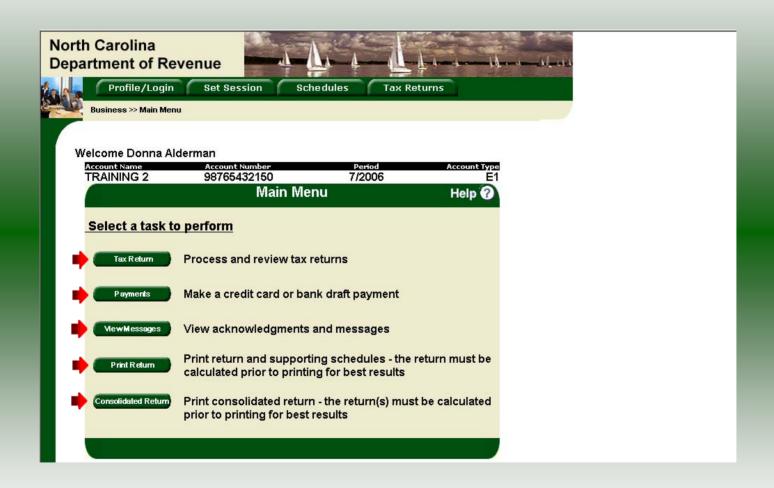

The **Main Menu** screen is displayed. You may view your return by clicking **Tax Return**, make a payment by clicking **Payment**, view messages by clicking **View Messages**, print the return by clicking **Print Return**, or view a consolidated return by clicking **Consolidated Return**.

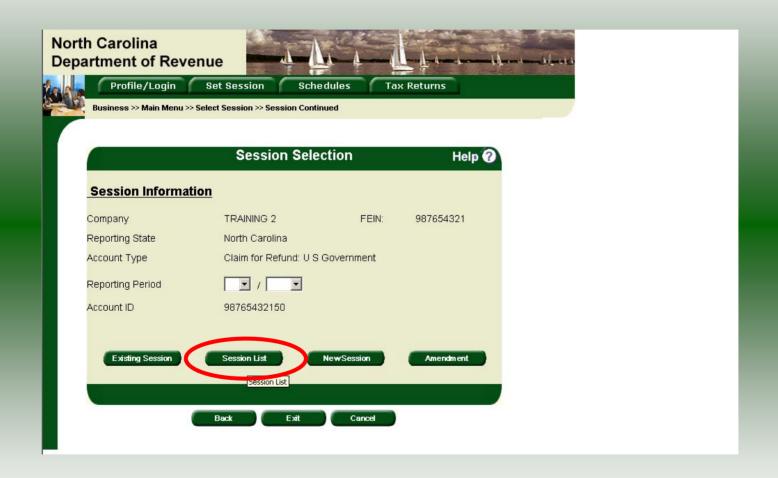

View a list of all returns file: To view a list of all returns click **Session List**. No reporting period is required.

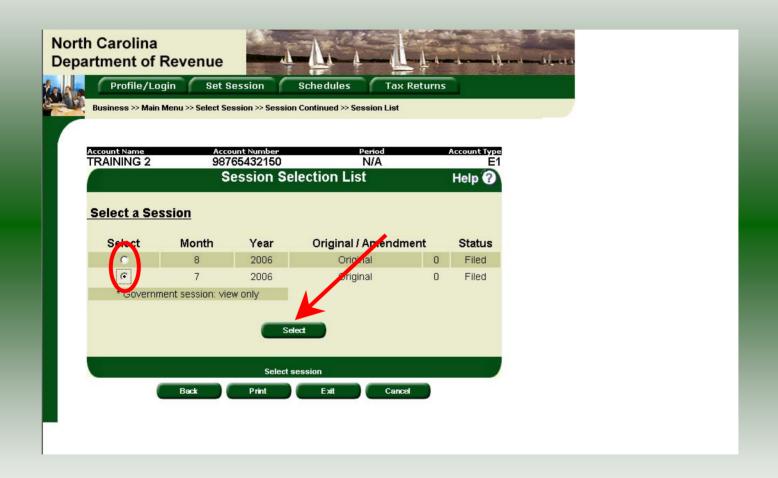

Click the radio button next to the return that you want to view. Click **Submit**. Please note that the return highlighted in grey was processed by the Motor Fuels Tax Division. The return not highlighted was submitted online by the taxpayer.

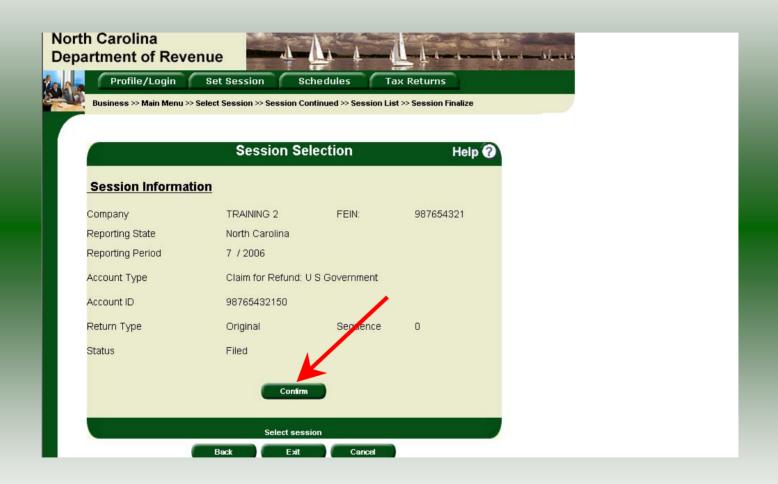

The **Session Information** screen is displayed. Review the Reporting Period and Account Type to ensure that the correct session was set. Click **Confirm** to view the return.

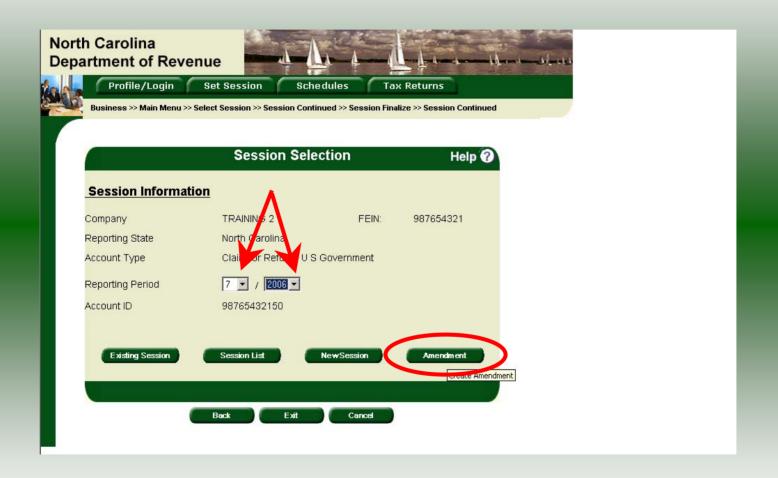

**Amend a previously filed return:** At the **Session Selection** screen click the drop down arrow for **Month** and **Year** for the Reporting Period. Click **Amendment**.

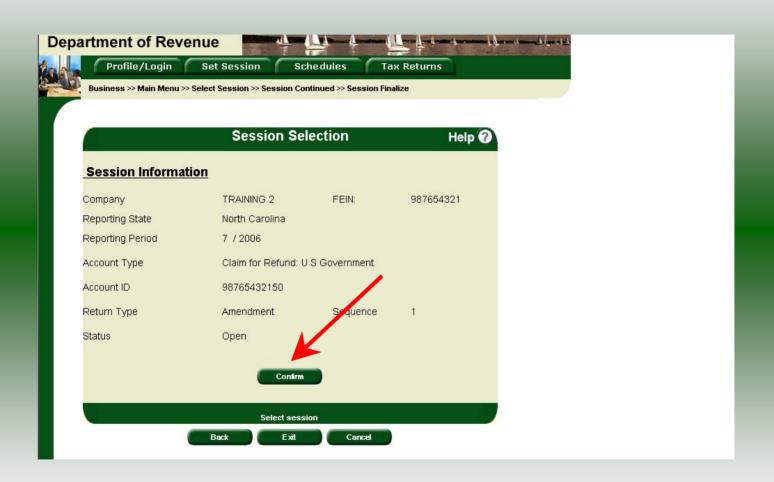

The **Session Information** screen is displayed. Review the Reporting Period and Account Type to ensure that the correct session was set. **Note: The sequence is 1 indicating an amended return.** Click **Confirm** to amend the return.

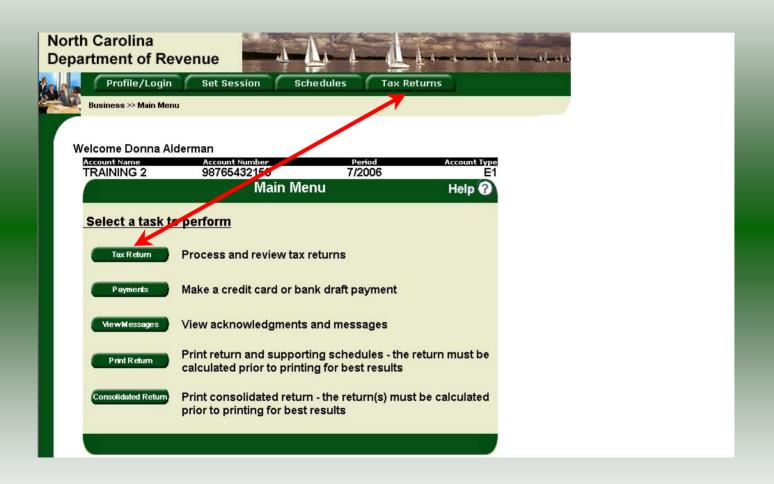

|              | MPORTANT: Use a separate Gas-1                                                  | 206 for each type of exemp    | entity for    | which a refund    | s requested. Yo    | u must comp   | olete all applicable                    |
|--------------|---------------------------------------------------------------------------------|-------------------------------|---------------|-------------------|--------------------|---------------|-----------------------------------------|
|              | Lines and Parts on this claim to red<br>invoices for fuel, such as fuel oil or  | dyed diesel fuel, that incl   | lude sales ti | ax are not eligit | ole for refund and | d should not  | be submitted. The                       |
|              | Type of Exempt Entity - Fill in                                                 |                               | ed on the D   | epartment's we    | bsite at: www.d    | or.state.nc.u | s.                                      |
|              | 5545 30000000000000000000000000000000000                                        |                               |               |                   |                    | 1000211201    | 100020000                               |
|              | U.S. Government     State of North Carolina                                     | N.C. County     N.C. Local Bo |               | al Corporation    | 0                  |               | nter School                             |
|              | State of North Carolina                                                         | O N.C. Local Bo               | para or Edu   | cauon             |                    | N.C. COI      | nmunity College                         |
|              | Part 1. Distributor or 0                                                        | Other Vendor                  |               |                   |                    |               |                                         |
|              |                                                                                 |                               |               | Motor F           | uel that           |               |                                         |
|              |                                                                                 |                               | _             |                   | C. Road Tax        | Of            | fice Use Only                           |
|              | <ol> <li>Gallons of motor fuel sole<br/>(Attach invoices and adding)</li> </ol> |                               | 1.            |                   | 10,000             |               |                                         |
|              | <ol> <li>Gallons on which tare all<br/>(Licensed Distributors and L</li> </ol>  | icensed Importers multip      | Ny 2.         |                   | 0                  | 7////         |                                         |
|              | Line 10.01 otherwise enter  3. Net gallons subject to refur                     | r 0)                          | i 1070        | ille.             | 40.000             | V////         |                                         |
|              | (Line 1 minus Line 2)                                                           |                               | 3.            | <u> </u>          | 10,000             | 11111         |                                         |
|              | 4. Total Refund Due<br>(Multiply Line 3 by the applic                           | sable fax rate)               | 4.            | X <del></del>     | 2,990.00           | 7////         |                                         |
| 3            |                                                                                 |                               |               |                   |                    |               |                                         |
|              | Part 2. Credit Card Co                                                          | mpany                         |               |                   |                    |               |                                         |
|              | 5. Gallons of motor fuel pure                                                   |                               | <b>▶</b> 5.   | _                 | 0_                 | 7////         |                                         |
|              | entity (Attach invoices and<br>6. tal Refund Due                                | adding machine tape)          | 792<br>7743   | : ·               | 0.00               | 77777         |                                         |
|              | (Mctiply Line 5 by the applic                                                   | eable tax rate)               | 6.            | £00               | 0.00               | 11111         |                                         |
|              | Part 3. Exempt Entity                                                           |                               |               |                   |                    |               |                                         |
| 2            | 7. Gallons of mutor fuel pure                                                   | hased by the exempt           | 8 10          |                   | 0                  | 77777         | ,,,,,,,,,,,,,,,,,,,,,,,,,,,,,,,,,,,,,,, |
|              | entity (Attach in pices and                                                     |                               | <b>▶</b> 1.   |                   | -                  | V////         |                                         |
|              | <ol> <li>Total Refund Due<br/>(Multiply Line 7 by the applie</li> </ol>         | able tax rate)                | 8.            | s/ <del>-</del>   | 0.00               |               |                                         |
|              |                                                                                 | =                             |               |                   |                    |               |                                         |
| Signature:   |                                                                                 | M                             | Title         | CFO CFO           | _ Dat              | 09/23/20      | 006                                     |
| I certify th | nat, to the best of my knowledge, this t                                        | ccurate and comple            | ete.          |                   |                    |               |                                         |

A preview of the originally filed return is displayed. Enter the **Contact Person** and then scroll down to Line 5. Enter the total gallons that should be reported. This will be the original gallons plus any additional gallons to be reported. Click **Calculate**.

|         | Type of Exempt Entity - Fill in applicable circle                                                                             |
|---------|----------------------------------------------------------------------------------------------------|
|         | X) U.S. Government O N.C. County or Municipal Corporation N.C. Charter School                                                 |
|         | ○ State of North Carolina ○ N.C. Local Board of Education ○ N.C. Community College                                            |
|         | Part 1. Distributor or Other Vendor                                                                                           |
|         | Motor Fuel that includes N.C. Road Tax                                                                                        |
|         | Gallons of motor fuel sold to the exempt entity (Attach invoices and adding machine tape)     1. 12,500                       |
|         | Gallons on which tare allowance received (Licensed Distributors and Licensed Importers multiply Line 10,01 otherwise enter 0) |
|         | 3. Net gallons subject to refund (Line 1 minus Line 2)  3. 12,500                                                             |
|         | 4. Total Refund Due (Multiply Line 3 by the applicable tax rate) 4. 3,737.50                                                  |
|         | Part 2. Credit Card Company                                                                                                   |
|         | 5. Gallons of motor fuel purchased by the exempt entity (Attach invoices and adding machine tape)                             |
|         | 6. Total Refund Due (Multiply Line 5 by the applicable tax 1/0) 6. 0.00                                                       |
|         | Part 3. Exempt Entity                                                                                                    |
|         | 7. Gallons of motor fuel purchased by the exem tentity (Attach invoices and adding machine tape)                              |
|         | 8. Total Refund Due (Mulliply Line 7 by the applicable tax rate)                                                              |
|         |                                                                                                    |
| l costi | Title Date 09/23/2006  If that, to the best of my knowledge, this claim is accurate and complete.                             |

The calculated amended return will be displayed. To view only the changes made on the amended return click **View Delta**.

| EPARER'S NAME                                                                            | (919)733-3409                                                                                                    | (919)733-8654                                                       | (Month)                              | (Year)                                                  |
|------------------------------------------------------------------------------------------|----------------------------------------------------------------------------------------------------|---------------------------------------------------------------------|--------------------------------------|---------------------------------------------------------|
| Lines and Parts on this cl.<br>Invoices for fuel, such as<br>applicable tax rate used to | ate Gas-1206 for each type of exem<br>aim to receive a refund. Include me<br>fuel oil or dyed diesel fuel, that inc<br>calculate the refund due is publish<br>- Fill in applicable circle | otor fuel invoices with this cli<br>lude sales tax are not eligible | im that show the<br>for refund and s | North Carolina road tax.<br>hould not be submitted. The |
| X) U.S. Governmer  State of North C                                                      | nt O N.C. County                                                                                                    | or Municipal Corporation<br>pard of Education                       |                                      | N.C. Charter School<br>N.C. Community College           |
| Part 1. Distribut                                                                        | or or Other Vendor                                                                                                    |                                                                     |                                      |                                                         |
|                                                                                          |                                                                                                    | Motor Fu<br>includes N.C.                                           |                                      | Office Use Only                                         |
|                                                                                          | fuel sold to the exempt entity<br>d adding machine tape)                                                                                                    | 1                                                                   | 2,500                                |                                                         |
| 2. Gallons on which (Licensed Distributo Line 10,04 other                                | tare allowance received<br>ors and Licensed Importers multip<br>wise enter 0)                                                                                                    | oly 2                                                               | 0                                    |                                                         |
| 3. Net gallons subject (Line 1 minus Line 2)                                             | t to refund                                                                                                    | <b>3</b>                                                            | 2,500                                |                                                         |
| Total Refund Due<br>(Multiply Line 3 by a                                                | the applicable tax rate)                                                                                                    | 4.                                                                  | 747.50                               |                                                         |
| Part 2. Credit Ca                                                                        | ard Company                                                                                                    |                                                                     |                                      |                                                         |
|                                                                                          | fuel purchased by the exempt<br>ices and adding machine tape)                                                                                                    | <b>b</b> 5                                                          | 0_                                   |                                                         |
| 6. Total Refund Due<br>(Multiply Line 5 by                                               | the applicable tax rate)                                                                                                    | 6.                                                                  | 0.00                                 |                                                         |
| Part 3. Exempt E                                                                         | Entity                                                                                                    |                                                                     |                                      |                                                         |
|                                                                                          | fuel purchased by the exempt<br>(ces and adding machine tape)                                                                                                    | 7                                                                   | 0_                                   | VIIIIIIIIIIIIIIIIIIIIIIIIIIIIIIIIIIIIII                 |
| 8. Total Refund Due                                                                      | the applicable tax rate)                                                                                                    | 8.                                                                  | 0.00                                 |                                                         |
| gnature:                                                                                 |                                                                                                    | Title CFO                                                           | _ Date:                              | 09/23/2006                                              |
| I certify that, best of my knowle                                                        | dge, this claim is accurate and compl                                                                                                    | View Consolidate                                                    | - 05                                 |                                                         |

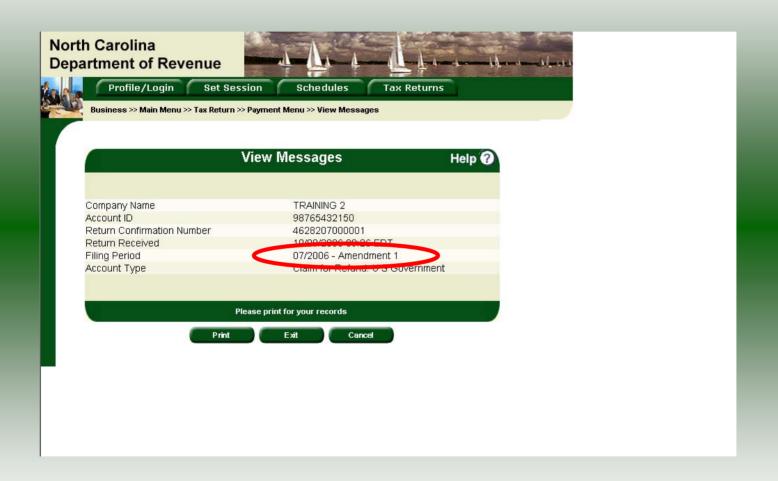

The **view Messages** screen is displayed. **Note:** The **Filing Period** reflects **Amendment 1.** 

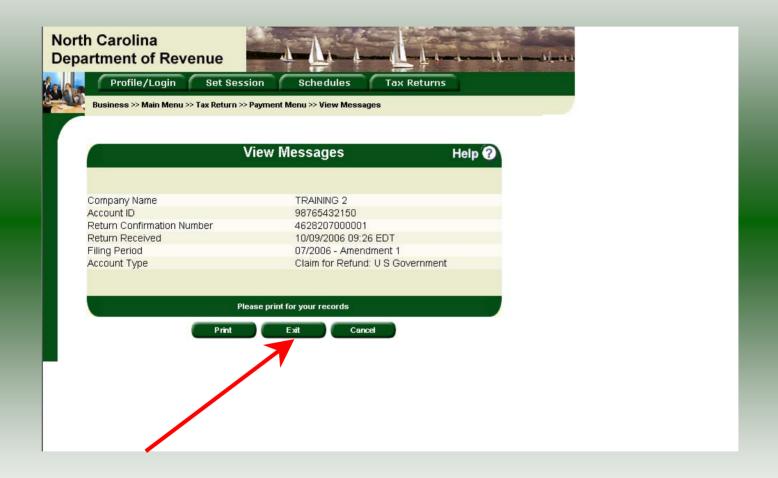

If you are finished using the web application click **Exit**. A security dialog box will display. Click **Yes**. Your system will be redirected to the Department's website home page.